#### $INTER \rightarrow Festkommaxahlen$

**•** Speicherung als Dualzahl, Zahlbereich ergibt sich aus der Anzahl n verwendeter Bits,

ohne Vorzeichen: 0...2 $n-1$ , mit Vorzeichen:  $-2^{n-1} \dots 2^{n-1} - 1$ .

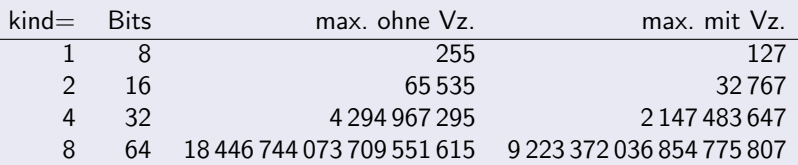

- Für negative Zahlen wird die Komplementdarstellung benutzt: Wenn 0  $<$  a  $<$  2 $^{n-1}$ , so wird  $(-a)$  gespeichert als  $(2^n - a)$  $2<sup>n</sup>$  würde das  $(n + 1)$ -te Bit benötigen, für  $(2<sup>n</sup> - a)$  reichen wieder n Bit, denn: 2<sup>n</sup> > (2<sup>n</sup> - a) > 2<sup>n-1</sup>.
- Folglich ist bei negativen Zahlen das höchste Bit  $(2^{n-1})$  gesetzt.
- FK-Rechnungen erfolgen dann vorzeichenlos, modulo 2<sup>n</sup>.

∢ □ ▶ ⊣ *f*il

<span id="page-0-0"></span> $290$ 

### Beispiel zur Komplementdarstellung

Umwandlung zwischen positiven und negativen Zahlen:

$$
2^{n}-a=\left[\underbrace{(2^{n}-1)}_{11...1}-a\right]+1,
$$

also zuerst alle Bits "umdrehen"  $(0 \leftrightarrow 1)$ , dann +1.<br>Umkehrung geht genause, denn:  $2^n$ ,  $(2^n, -2) = 2$ . Umkehrung geht genauso, denn:  $2^n - (2^n - a) = a$ .

 $\bullet$  Bsp.  $n = 8$ , Umwandlung von 6 in (−6) und umgekehrt:  $a = 6 \rightarrow 00000110$  (wird von 111111111 subtrahiert)  $0 \leftrightarrow 1$  11111001  $+1$  11111010 ← (-6) = (-a) und wieder zurück:  $0 \leftrightarrow 1$  00000101  $+1$  00000110  $\leftarrow 6 = a$ 

イロト イ押ト イヨト イヨト

 $200$ 

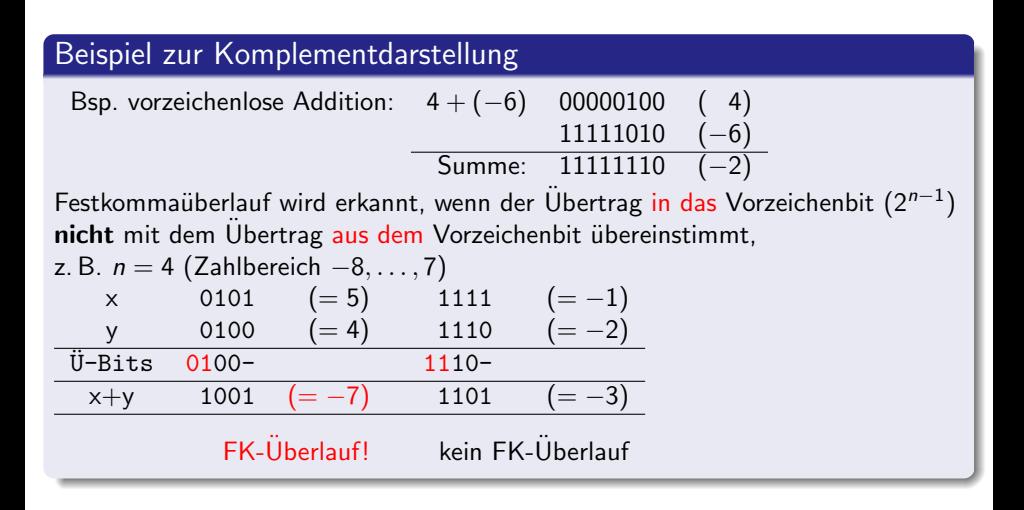

 $200$ 

Prinzipieller Ablauf ganzzahliger Multiplikation und Division mit Hilfe doppelt langer Rechenregister [R1|R2].

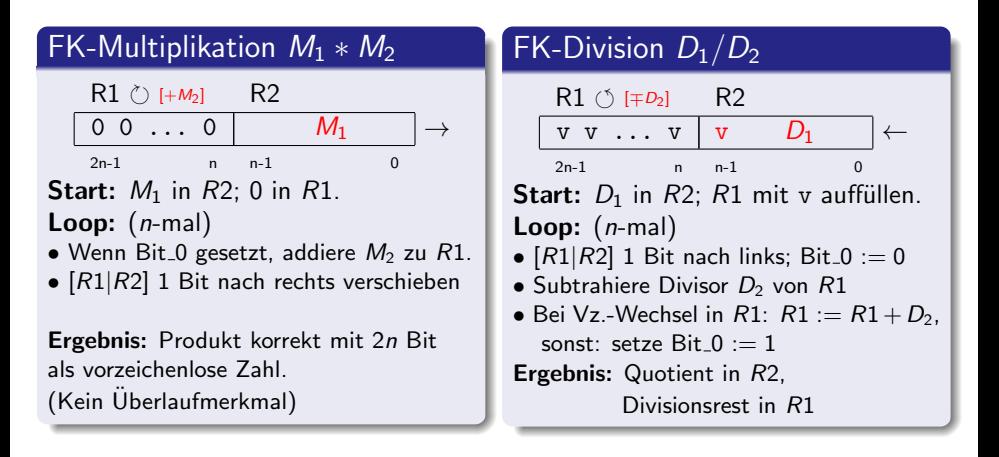

 $\Omega$ 

#### REAL / COMPLEX  $\rightarrow$  Gleitkommazahlen

Halblogarithmische Darstellung durch [Vorzeichen, Exponent, Mantisse] Basis für Exponenten wird nicht gespeichert (ist im Prozessor festgelegt).

Die n Bits (z.B.  $n \in \{32, 64, 80, 128\}$ ) sind aufgeteilt auf die 3 Bestandteile:

 $n = 1 + e + M$  $\begin{array}{|c|c|c|c|c|}\hline \rule{0pt}{16pt} \hline \rule{0pt}{2.5pt} \hline \rule{0pt}{2.5pt} \hline \rule{0pt}{2.5pt} \end{array} \begin{array}{c} \hline \rule{0pt}{2.5pt} \hline \rule{0pt}{2.5pt} \hline \rule{0pt}{2.5pt} \hline \rule{0pt}{2.5pt} \hline \rule{0pt}{2.5pt} \hline \rule{0pt}{2.5pt} \hline \rule{0pt}{2.5pt} \hline \rule{0pt}{2.5pt} \hline \rule{0pt}{2.5pt} \hline \rule{0pt}{2.$  $i=1$  $\gamma$ 1  $\left| \begin{array}{c} \searrow \\ e \end{array} \right|$ e  $\overline{M}$ M 1 Bit für Vorzeichen  $(+\rightarrow 0, -\rightarrow 1)$ e Bits für Exponent, gespeichert als  $CH = 2^{e-1} - 1 + exp$ M Bits für Mantissenziffern  $z_1, \ldots, z_m$ . Jede Ziffer  $z_i$  besteht aus k Bits, wenn die Basis  $b = 2^k$  ist (also  $M = k * m$ ). GK-Zahlen werden i.a. normalisiert, d. h.  $z_1 \neq 0$  (Mantisse ohne führende Nullen). Bei der Zahl 0.0 sind alle *n* Bits gleich 0. Mit  $v = 1$  gibt es auch " $-0.0$ ".

 $200$ 

メロメ メ都 メメ きょくきょ

#### Beispiel: IBM bzw. ESER

( " Großrechentechnik" der 1960er bis 1980er Jahre)

**Basis b = 16**, ein Byte für Vorzeichen und Exponent, d. h.  $e = 7$ ,  $|\exp| < 63$ , Mantisse besteht aus 6 bzw. 14 Hexadezimalziffern  $z_i$  (3 bzw. 7 Byte).

REAL\*4  $\Rightarrow$   $M = 24$ ,  $m = 6$   $\rightarrow$  1.0 = 40800000 REAL\*8 ⇒ M = 56, m = 14 → -1.0 = C080000000000000

Zahlbereich  $\approx\quad \pm (16^{-63} \ldots 16^{64}) \quad \approx \quad \pm (10^{-76} \ldots 10^{77})$ 

#### Bemerkung:

Bei diesem Format konnten die ersten 4 Byte einer REAL\*8-Variable problemlos als REAL\*4-Wert interpretiert werden (Abschneiden der Mantissenziffern  $z_7, \ldots, z_{14}$ ). Voraussetzung: Exponent und Mantissenziffern müssen in dieser (absteigenden) Reihenfolge gespeichert sein.

(Auch eine Quelle für unentdeckte Fehler: "fast richtige" Ergebnisse)<br>————————————————————

 $QQ$ 

K ロ ▶ K @ ▶ K 할 ▶ K 할 ▶ ... 할

Basis  $b = 2$ , unterschiedliche Längen e bei verschiedenen REAL-Formaten: Beachte:

höchste Mantissenziffer nicht gespeichert; immer 1 bei normalisierter GK-Zahl

$$
z=(-1)^{\nu}2^{\exp}\left(l+\sum_{i=1}^m z_i2^{-i}\right), \quad l=1, z_i\in\{0,1\}.
$$

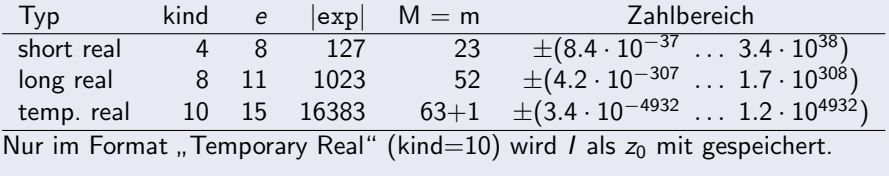

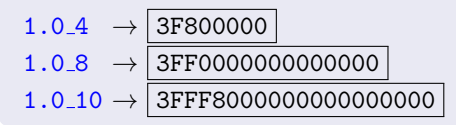

Beispiele, Binärdarstellungen sind zusammengefasst, je 4 Bit als Hexadezimalziffer

Basis  $b = 2$ , unterschiedliche Längen e bei verschiedenen REAL-Formaten: Beachte:

$$
z=(-1)^{\nu}2^{\exp}\left(l+\sum_{i=1}^m z_i2^{-i}\right), \quad l=1, z_i\in\{0,1\}.
$$

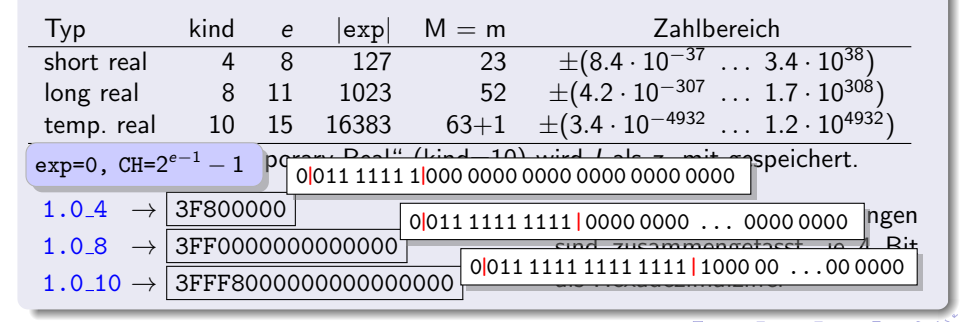

Basis  $b = 2$ , unterschiedliche Längen e bei verschiedenen REAL-Formaten: Beachte:

$$
z=(-1)^{\nu}2^{\exp}\left(l+\sum_{i=1}^m z_i2^{-i}\right), \quad l=1, z_i\in\{0,1\}.
$$

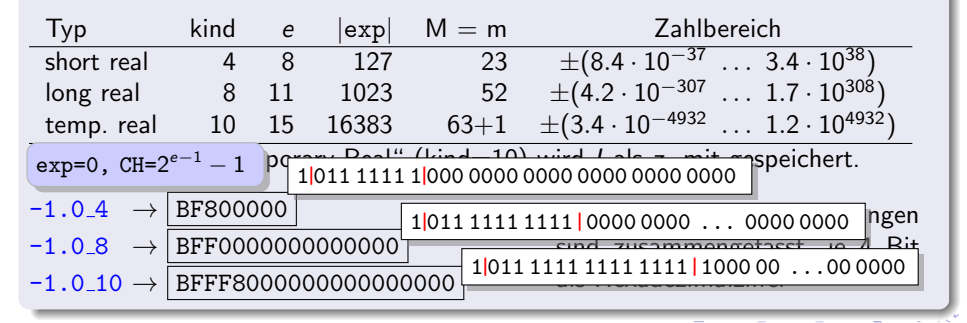

Basis  $b = 2$ , unterschiedliche Längen e bei verschiedenen REAL-Formaten: Beachte:

$$
z=(-1)^{\nu}2^{\exp}\left(l+\sum_{i=1}^m z_i2^{-i}\right), \quad l=1, z_i\in\{0,1\}.
$$

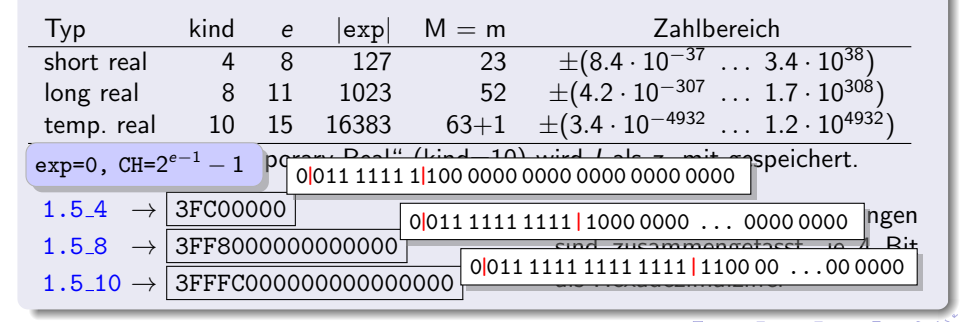

Basis  $b = 2$ , unterschiedliche Längen e bei verschiedenen REAL-Formaten: Beachte:

$$
z=(-1)^{\nu}2^{\exp}\left(l+\sum_{i=1}^m z_i2^{-i}\right), \quad l=1, z_i\in\{0,1\}.
$$

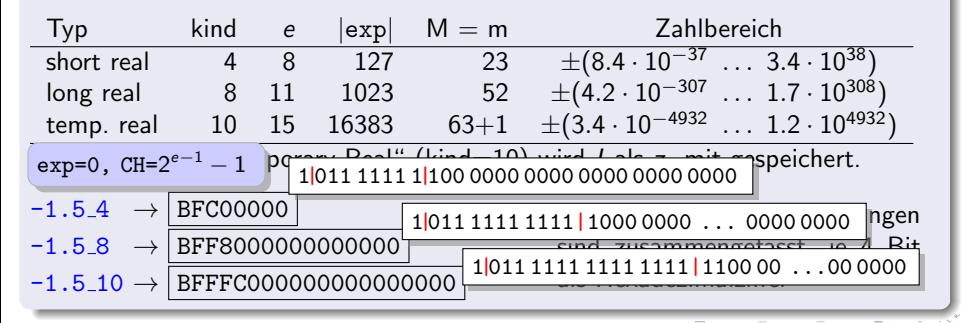

Basis  $b = 2$ , unterschiedliche Längen e bei verschiedenen REAL-Formaten: Beachte:

$$
z=(-1)^{\nu}2^{\exp}\left(l+\sum_{i=1}^m z_i2^{-i}\right), \quad l=1, z_i\in\{0,1\}.
$$

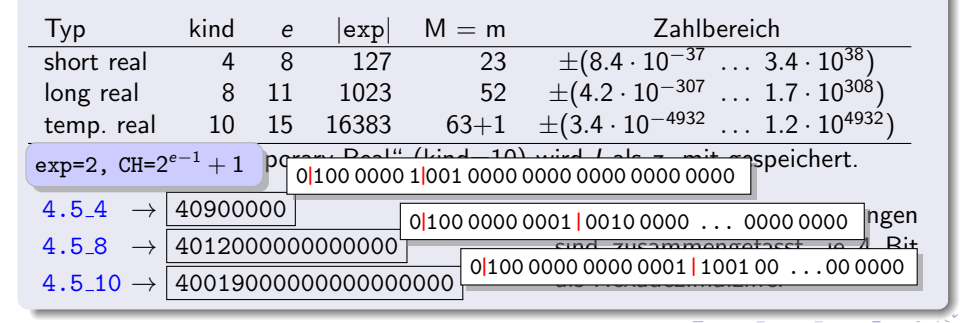

Basis  $b = 2$ , unterschiedliche Längen e bei verschiedenen REAL-Formaten: Beachte:

$$
z=(-1)^{\nu}2^{\exp}\left(l+\sum_{i=1}^m z_i2^{-i}\right), \quad l=1, z_i\in\{0,1\}.
$$

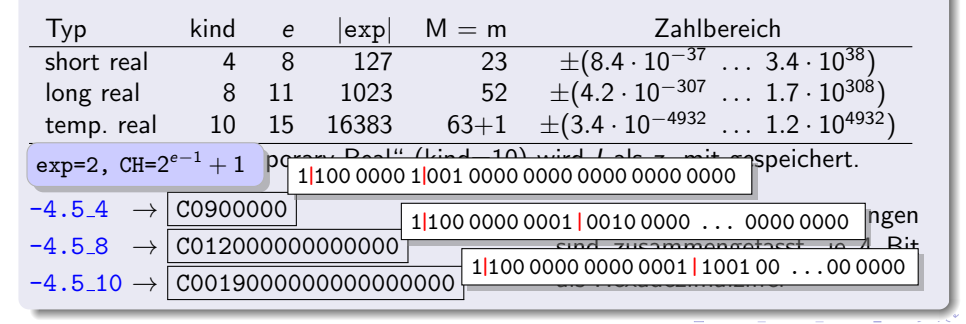

Basis  $b = 2$ , unterschiedliche Längen e bei verschiedenen REAL-Formaten: Beachte:

$$
z=(-1)^{\nu}2^{\exp}\left(l+\sum_{i=1}^m z_i2^{-i}\right), \quad l=1, z_i\in\{0,1\}.
$$

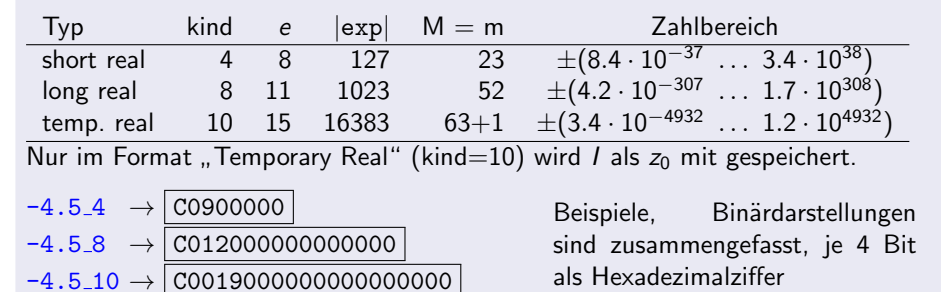

Basis  $b = 2$ , unterschiedliche Längen e bei verschiedenen REAL-Formaten: Beachte:

$$
z=(-1)^{\nu}2^{\exp}\left(l+\sum_{i=1}^m z_i2^{-i}\right), \quad l=1, z_i\in\{0,1\}.
$$

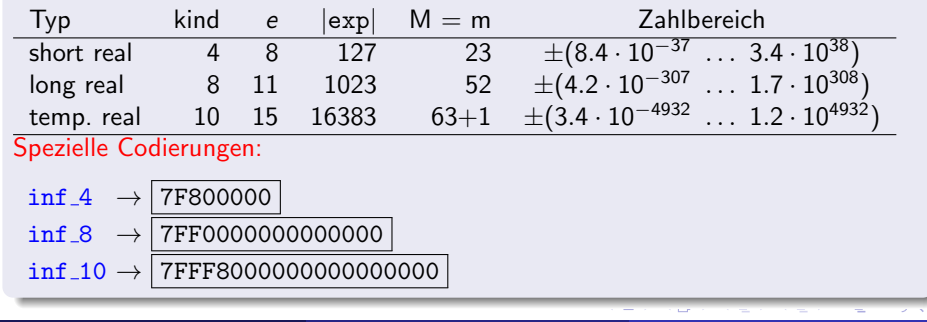

Basis  $b = 2$ , unterschiedliche Längen e bei verschiedenen REAL-Formaten: Beachte:

$$
z=(-1)^{\nu}2^{\exp}\left(l+\sum_{i=1}^m z_i2^{-i}\right), \quad l=1, z_i\in\{0,1\}.
$$

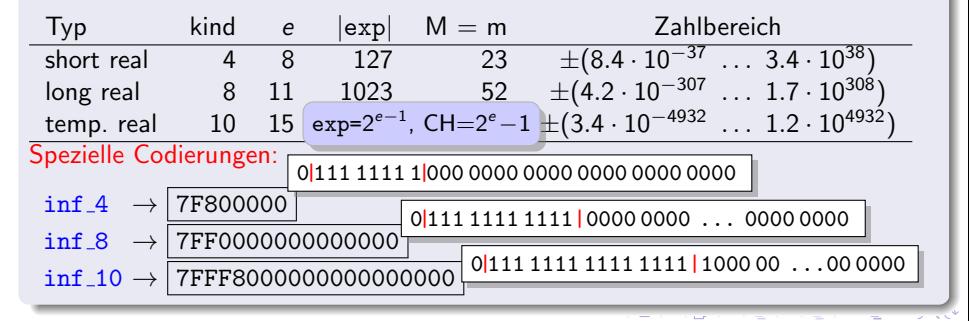

Basis  $b = 2$ , unterschiedliche Längen e bei verschiedenen REAL-Formaten: Beachte:

$$
z=(-1)^{\nu}2^{\exp}\left(l+\sum_{i=1}^m z_i2^{-i}\right), \quad l=1, z_i\in\{0,1\}.
$$

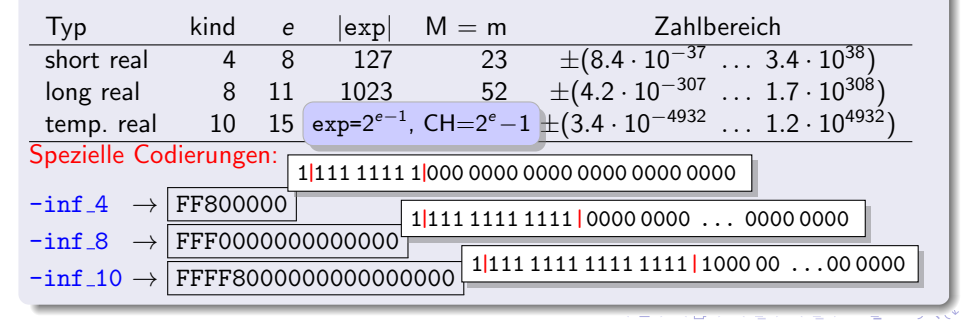

Basis  $b = 2$ , unterschiedliche Längen e bei verschiedenen REAL-Formaten: Beachte:

$$
z=(-1)^{\nu}2^{\exp}\left(l+\sum_{i=1}^m z_i2^{-i}\right), \quad l=1, z_i\in\{0,1\}.
$$

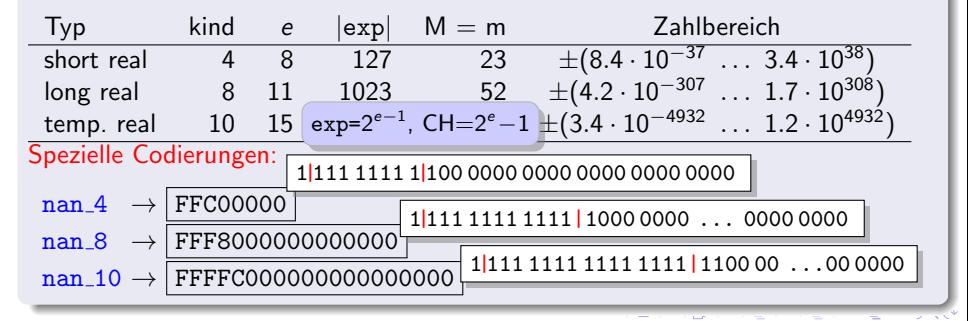

# Interne Datenspeicherung - Dezimalzahlen

### BCD - Binary Coded Decimals z.B. PL/1, COBOL

- Für eine Dezimalziffer  $d \in \{0, \ldots, 9\}$  werden 4 Bits verwendet, also pro Byte 2 Ziffern (gepacktes Format)
- $\bullet$  Im entpackten Format steht pro Byte eine Dezimalziffer d im niederen Halbbyte, so dass das höhere Halbbyte daraus einen (druckbaren) Zeichencode machen kann, z. B. ASCII:  $\overline{3d}$  oder EBCDIC:  $\overline{Fd}$ .
- Prozessoren besitzen "Korrekturbefehle" (z. B. DAA, Decimal Adjust after<br>Addition), die nach (oder vor) jeder Binäroneration mit BCD Zahlen beni Addition), die nach (oder vor) jeder Binäroperation mit BCD-Zahlen benutzt werden, damit das Ergebnis wieder als BCD erscheint, z.B.

$$
\boxed{17} + \boxed{28} = \boxed{3F} \xrightarrow{DAA} \boxed{45}
$$

**IEEE-Standard zum Rechnen mit 10-Byte-BCD-Zahlen:** 

$$
v \left[ d_{17} d_{16} \middle| \cdots \middle| d_1 d_0 \right]
$$

4 D F → 何 ▶  $\Omega$ 

# Interne Datenspeicherung - Dezimalzahlen

# BCD - Binary Coded Decimals z. B. PL/1, COBOL

- Für eine Dezimalziffer  $d \in \{0, \ldots, 9\}$  werden 4 Bits verwendet, also pro Byte 2 Ziffern (gepacktes Format)
- $\bullet$  Im entpackten Format steht pro Byte eine Dezimalziffer d im niederen Halbbyte, so dass das höhere Halbbyte daraus einen (druckbaren) Zeichencode machen kann, z. B. ASCII:  $\overline{3 d}$  oder EBCDIC:  $\overline{F d}$
- Prozessoren besitzen "Korrekturbefehle" (z. B. DAA, Decimal Adjust after<br>Addition), die nach (oder vor) jeder Binäroneration mit BCD Zahlen beni Addition), die nach (oder vor) jeder Binäroperation mit BCD-Zahlen benutzt werden, damit das Ergebnis wieder als BCD erscheint, z.B.

$$
\boxed{17 + 28} = 3F \xrightarrow{\text{DAA}} 45
$$
\n
$$
\boxed{\text{Vorzeichenbyte:}}
$$
\n
$$
\boxed{v000\,0000}, v = \begin{cases} 0 & + \\ 1 & - \end{cases}
$$
\n
$$
\boxed{v \cdot 0 \mid d_{17} d_{16} \mid \dots \mid d_1 d_0}
$$

つひい

#### $CHARACTER \rightarrow Zeichenkette$

- o gebräuchliche Codierung für Zeichen (mit 1 Byte pro Zeichen): ASCII (American Standard Code of Information Interchange)
- ASCII-Standard nutzt 7 Bit

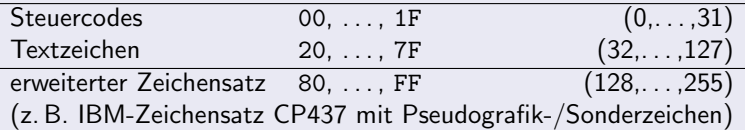

- Vorsicht mit Sonderzeichen (incl. Umlaute), wenn interne Codierung nicht mit der außerhalb des Programms am Computer verwendeten übereinstimmt.
- Verwendet man UTF-8-Zeichen im Standardtyp CHARACTER, ist die Anzahl der Zeichen ggf. kleiner als die Anzahl der Bytes (= LEN\_TRIM(str)),
	- z. B. str = char $(int(z' C6')) // char(int('8E'))$ liefert ein Zeichen '∃', hat aber die Länge 2.

 $\Omega$ 

イロト イ押 トイヨト イヨ

#### $CHARACTER \rightarrow Zeichenkette$

o gebräuchliche Codierung für Zeichen (mit 1 Byte pro Zeichen): ASCII (American Standard Code of Information Interchange)

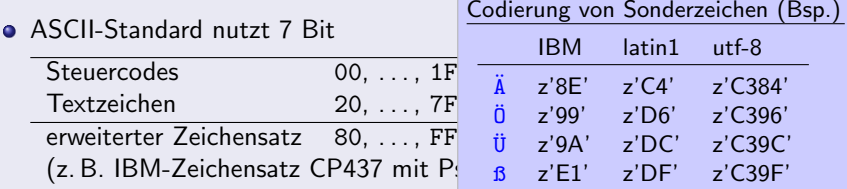

- Vorsicht mit Sonderzeichen (incl. Umlaute), wenn interne Codierung nicht mit der außerhalb des Programms am Computer verwendeten übereinstimmt.
- Verwendet man UTF-8-Zeichen im Standardtyp CHARACTER, ist die Anzahl der Zeichen ggf. kleiner als die Anzahl der Bytes (= LEN\_TRIM(str)),

```
z. B. str = char(int(z'C6'))//char(int('8E'))
liefert ein Zeichen '∃', hat aber die Länge 2.
```
**← ロ → → ← 何 →** 

 $\Omega$ 

#### $\overline{\text{CHARACTER}} \rightarrow \overline{\text{Zeichenkette}}$

o gebräuchliche Codierung für Zeichen (mit 1 Byte pro Zeichen): ASCII (American Standard Code of Information Interchange)

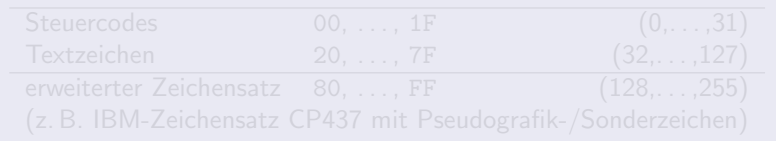

- 
- Neben ASCII wird auch UCS-4 (Universal Character Set, ISO 10646) unterstützt (Kind-Selektor entspricht Anzahl Byte pro Zeichen):  $SELECTED_{CHAR_KIND("ascii") \rightarrow 1$  $SELECTED_{CHAR_KIND("ISO_10646") \rightarrow 4$

<span id="page-22-0"></span> $QQ$ 

イロト イ部 トメ ヨ トメ ヨト